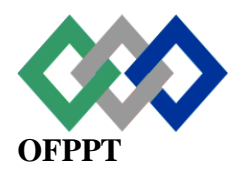

# مكتَبُ التكويُن المهنيُ وإنعَسَاشْ الشَّفْسْ

*Office de la Formation Professionnelle* **et de la Promotion du Travail**

#### **Direction de la Recherche et de l'Ingénierie de la Formation**

## **Correction examen de passage**

**Session juin 2016**

### **Variante 1 ET Variante 2**

**Filière :** Télécommunications **Epreuve :** Synthèse

**Niveau :** Technicien Spécialisé **Durée** : 4h

**Barème :** 80 points **Session Novembre 2004** 

### **Remarque importante : calculatrice autorisée**

#### **I. Partie théorique : (40pts) QCM : (7pts)**

1. L'impédance d'un câble coaxial dépend des paramètres suivants :

le diamètre de l'âme et la distance qui la sépare de la tresse de masse

2. Si on veut éliminer les fréquences basses d'un signal périodique, on utilise :

Un filtre passe-haut

3. Sur un câble 10base2, le bouchon doit avoir une impédance de :

#### 50 ohms

- 4. Quelle est la norme permettant d'atteindre du 1 Gbps sur câble :
	- a. 1000 Base T
	- b. 1000 Base CX
	- c. 1000 Base SX
- 5. Pour la taille d'une mémoire, 1 To est égal à :

a. 1 Tb

- b. 1024 Gb c. 1 Ko \* 1 Go
- 6. La puissance apparente rayonnée d'une station est exprimée en :

watts

7. Un transistor bipolaire possède 3 broches :

Le collecteur, l'émetteur et la base

#### **Exercice 1 : questions de cours (7 pts)**

Voir le cours

#### **Exercice 2 : Electronique Numérique (10pts)**

1- Compléter le tableau suivant : **(4 pts)**

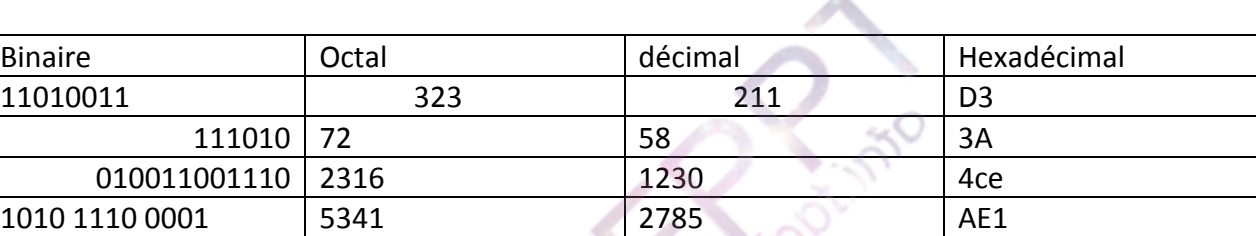

2- Soit la fonction f définit par la table de vérité suivant:

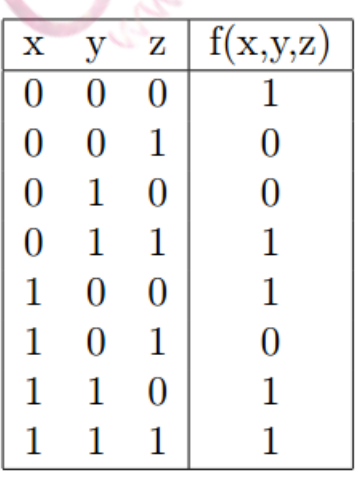

- a. À partir de table de vérité donner l'expression de la fonction f (x, y, z). **(2pts)**
- b. En utilisant la méthode de Karnaugh, simplifier l'expression de f (x, y, z). **(2pts)**
- c. Tracer le logigramme de la fonction f (x, y, z). **(2pts)**

# **Exercice 3 : circuits à courant continu (8pts)**

Soit le circuit suivant:

*1.* Voir le cours

### **Exercice 4 : installation d'antennes (8pts)**

Une liaison Terre-satellite de radiodiffusion a les caractéristiques suivantes : Puissance d'émission  $P_e=200W$ ,  $f = 12$  GHz, Gain de l'antenne satellite : Ge = 40 dB, d = 36 000 km;

1. Calcule à partir de relation : **(2pts)**

 $Gr = \left(\frac{\pi D}{2}\right)^2$  · fg J  $\left(\frac{\pi D}{a}\right)$  $\setminus$  $=$ 

λ π

2

$$
pr = \frac{PeGe}{4\pi R^2}
$$

On veut une puissance de 2. 10<sup>-11</sup> W à l'entrée du mélangeur hyperfréquence de réception. Calculer :

**2.** 3.4 Calculer a partir de : **(2pts)**

# **II. Partie pratique (40 points) :**

#### **Exercice 1: circuits d'oscillation et de filtration (20 pts)**

Ve (t) est une source de tension sinusoïdale de fréquence f, C un condensateur et R une résistance. C=  $1\mu$ F, R<sub>1</sub> = 500Ω et R<sub>2</sub> = 1000Ω.

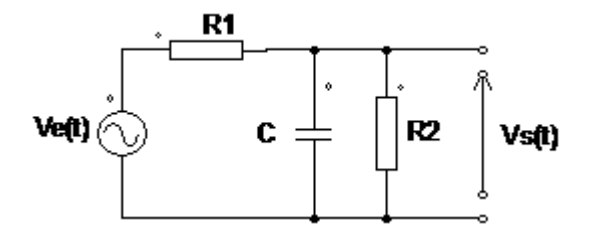

**1.** Les expressions des impédances complexes d'un condensateur et d'une résistance sont :

$$
\underline{Z_R} = R \text{ et } \underline{Z_C} = \frac{1}{\text{jcw}}
$$

**2.** Etude qualitative du circuit.

Le comportement en fréquence du condensateurlorsque la pulsation (ou la fréquence) tend vers 0 puis vers ∞ :

- > Quand w tend vers 0, Z<sub>C</sub> tend vers ∞ et le condensateur se comporte comme un coupe-circuit et  $\underline{T}(j\omega) = \frac{R2}{R1}$ : le filtre laisse passer les signaux basses-fréquences.
- > Quand w tend vers ∞,  $Z_c$  tend vers 0 et le condensateur se comporte comme un court-circuit et  $T(j\omega) = 0$ : le filtre bloque les signaux hautes-fréquences.
- **3.** Calcul de l'impédance équivalente des éléments en parallèle.

$$
Z_{eq} = \frac{Z_{c}Z_{R2}}{Z_{c} + Z_{R2}}\text{soit} Z_{eq} = \frac{R_{2}}{1 + \text{jCR}_{2}\text{Cw}}
$$

**4.** Expression de la fonction de transfert  $\underline{T}(j\omega) = \frac{v_s}{v_e}$ 

$$
\underline{T}(j\omega) = \frac{Z_{eq}}{\underline{Z_{R1}} + \underline{Z_{eq}}} = \frac{\frac{R_2}{1 + jR_2Cw}}{R_1 + \frac{R_2}{1 + jR_2Cw}} = \frac{R_2}{R_1 + R_2 + jR_1R_2Cw}
$$

**5.** Montrons que l'on peut mettre l'expression de la fonction de transfert sous la forme suivante :  $\underline{T}(j\omega) = \frac{A_0}{1+i\frac{\omega}{\omega}}$ 

$$
\begin{array}{c}\n \stackrel{\bullet}{\longrightarrow} \omega_0 \\
\text{Four eqle, on divide 1: } \omega_0\n \end{array}
$$

Pour cela, on divise le numérateur et le dénominateur par  $(R_1 + R_2)$ , on aura :<br>  $\underline{T}(j\omega) = \frac{R_2}{R_1 + R_2 + jR_1R_2Cw} = \frac{\frac{R_2}{R_1 + R_2}}{1 + j\frac{R_1R_2}{R_1 + R_2}Cw}$ 

D'où, 
$$
A_{0} = \frac{R_2}{R_1 + R_2}
$$
 et  $\omega_0 = \frac{R_1 + R_2}{CR_1R_2}$   
AN : $A_{0} = \frac{1000}{500 + 1000} = 0,66$  et  $\omega_0 = \frac{510^2 + 10^3}{10^{-6} * 5.10^2 * 10^3} = 3.10^3$  rd/s

**6.** Déterminons la valeur de  $A_0$ , de  $\omega_0$ et celle de la fréquence f<sub>0</sub>associée à $\omega_0$ .

AN : $A_0 = \frac{1000}{500 \times 1000} = 0.66$  et  $\omega_0 = \frac{310 + 10}{1000 \times 1000} = 3.10^3$  rd/s et

**7.** Exprimons module  $|T(j\omega)|$  de la fonction de transfert et déduisons-en le gain  $G(\omega)$  de la fonction de transfert :

$$
T(w) = |\underline{T(j\omega)}| = \left| \frac{A_0}{1 + j\frac{\omega}{\omega_0}} \right| = \frac{A_0}{\left| 1 + j\frac{\omega}{\omega_0} \right|} = \frac{A_0}{\sqrt{1 + \frac{\omega^2}{\omega_0^2}}}
$$
  

$$
G(w) = 20\log_{10}T(w) = 20\log_{10}\frac{A_0}{\sqrt{1 + \frac{\omega^2}{\omega_0^2}}} = 20\log_{10}A_0 - 10\log_{10}(1 + \frac{\omega^2}{\omega_0^2})
$$
  

$$
G(w) = 20\log_{10}A_0 - 10\log_{10}(1 + \frac{\omega^2}{\omega_0^2})
$$

**8.** La phase  $\varphi(\omega)$  de la fonction de transfert est donnée par :

$$
\varphi(\omega) = arg(\underline{T}(j\omega)) = arg(A_0) - arg(1 + j\frac{\omega}{\omega_0})
$$
  
soit : 
$$
\varphi(\omega) = 0 - arctang\frac{\omega}{\omega_0} = -arctang\frac{\omega}{\omega_0}
$$

**9.** Traçons le diagramme de Bode asymptotique, gain  $(dB)$  et phase  $\varphi(\omega)$ .

Analyse du comportement asymptotique :

Quand 
$$
\omega \ll \omega_0
$$
,  $1 + \frac{\omega^2}{\omega_0^2} \sim 1$ et  $\left\{ \begin{aligned}\n &\left\{ G(w) \sim 20 \log_{10} A_0 \right.\n \right.\n &\left\{ \varphi(\omega) \sim 0 \right.\n \right.\n \end{aligned}$ \n  
\nQuand  $\omega \gg \omega_0$ ,  $1 + \frac{\omega^2}{\omega_0^2} \sim \frac{\omega^2}{\omega_0^2}$ et\n
$$
\left\{ \begin{aligned}\n &\left\{ G(w) \sim 20 \log_{10} A_0 - 10 \log_{10} \frac{w^2}{w_0^2} = 20 \log_{10} A_0 + 20 \log_{10} \omega_0 - 20 \log_{10} \omega : \text{Drte de pente} - 20 \text{dB}/\text{décade} \\
&\qquad \qquad \varphi(\omega) \sim -\arg \left( j \frac{\omega}{\omega_0} \right) = -\frac{\pi}{2}\n \end{aligned} \right.
$$

- 10. Les diagrammes réels du gain (dB) et de la phase  $\varphi(\omega)$ sont des courbes limitées par les diagrammes asymptotiques.
- **11.** Quelle est la fonction de ce circuit ?

C'est un filtre passe bas.

#### **Exercice 2 : Modulation de fréquence : 20 pts**

#### **Modulation de fréquence : 20 pts**

Dans tous les types de modulation, on possède au départ deux signaux :

- le signal porteur :  $v_{p(t)} = V_p \cos \Omega_p t$ 

- l'information à transmettre :  $v_{i(t)} = V_i \cos \omega_i t$ 

En modulation de fréquence, l'information à transmettre agit directement sur la fréquence de la porteuse en modifiant la phase en prenant l'intégrale :  $f_{M(t)} = f_p + kv_{i(t)}$ .

Le signal modulé s'écrit :  $v_{M(t)} = V_p \cos\theta_{(t)}$  où  $\theta_{(t)}$  est la phase instantanée du signal

1. Exprimer  $\theta_{\text{(t)}}$ en fonction de  $\Omega_{\text{p}}$ , k, V<sub>i</sub>,  $\omega_{\text{i}}$ . On suppose que  $\theta_{\text{0}}$  = 0.**(2 pts)** 

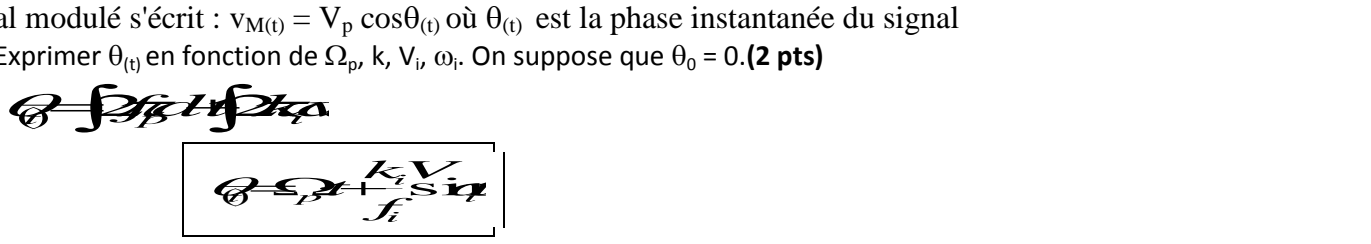

2. On pose:  $m = \frac{kV_i}{f_i}$  = indice de modulation. Montrer que v<sub>M(t)</sub> peut se mettre  $m = \frac{kV_i}{f_i}$  = indice de modulation. M ontrerque v<sub>M(t)</sub> *i*  $=\frac{N_{i}}{r}$  =

sous la forme : (2 pts)

$$
v_{M(t)} = V_p \left[ \cos \Omega_p t \cdot \cos(m \cdot \sin \omega_t t) - \sin \Omega_p t \cdot \sin(m \cdot \sin \omega_t t) \right]
$$

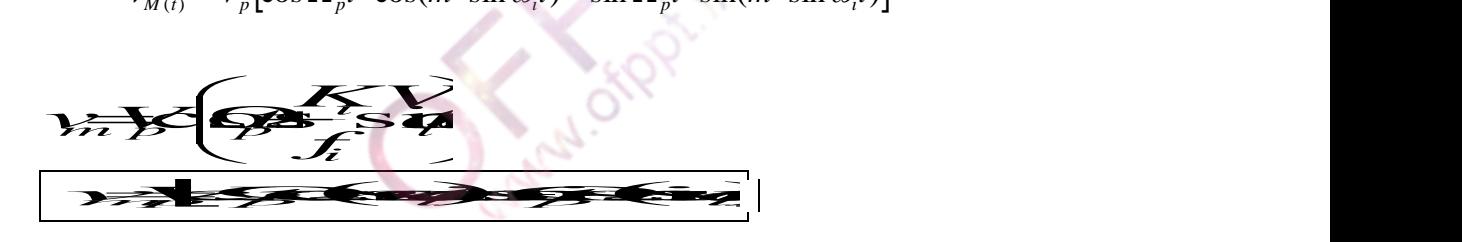

3. Calculer la puissance transmise par une onde modulée en fréquence  $v_{M(t)}$  dans une charge de résistance R. **(2 pts)**

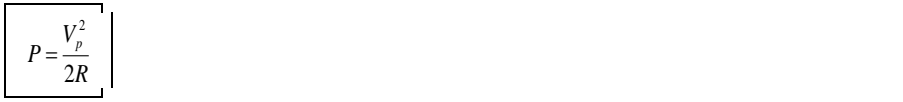

Deux cas de figure peuvent se présenter : m <<1 ou m >>1, ce qui conduit à deux études.

4. Déterminer les différentes composantes du signal v<sub>M(t)</sub> lorsque m<<1 en se limitant « au premier ordre » . Cela signifie que :**(2 pts)**

cos( *m*.sin*<sup>i</sup>t*)1 et sin( *m*.sin*<sup>i</sup>t*)*m*.sin( *<sup>i</sup>t*) *vV tm t t m t m t m t m p p p i i i i* cos sinsin sinsin sin cossin1 *v<sup>m</sup> Vp*cos*<sup>p</sup> tmV* 2 *<sup>p</sup>*cos *p<sup>i</sup>t mV* 2 *<sup>p</sup>*cos *p<sup>i</sup>t*

5. Tracer le spectre en fréquence pour :**(2 pts)**

 $m = 0,1$ ,  $f_p = 100$  MHz et  $f_i = 10$  kHz,  $V_p = 1V$ .

pour le tracé voir cours, il est similaire au spectre de la modulation AM

Quelle doit être la largeur de bande pour transmettre ce signal modulé (occupation spectrale)?  $B=20K$ hz

Dans la pratique, m est en réalité plus grand que 1 (5  $\text{cm}$  < 2500).

 $cos(msin\omega_i t)$  et  $sin(msin\omega_i t)$  se développent en série de Fourier suivant les relations :

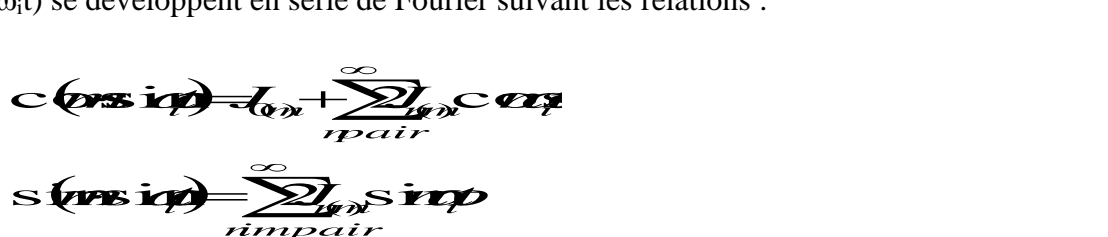

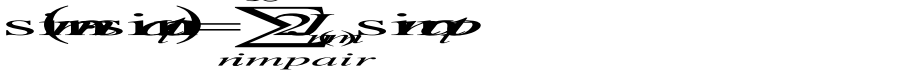

L'annexe A donne les différentes valeurs de  $J_n$  en fonction de m.

- 6. En prenant m =  $6$ ,  $V_p$ = 1V,  $f_p$ = 100 MHz et  $f_i$  = 10 kHz : (4 pts)
- 6.1. Décomposer l'expression de v<sub>M(t)</sub> en fonction des différentes valeurs s valeurs<br> $\frac{1}{2}$

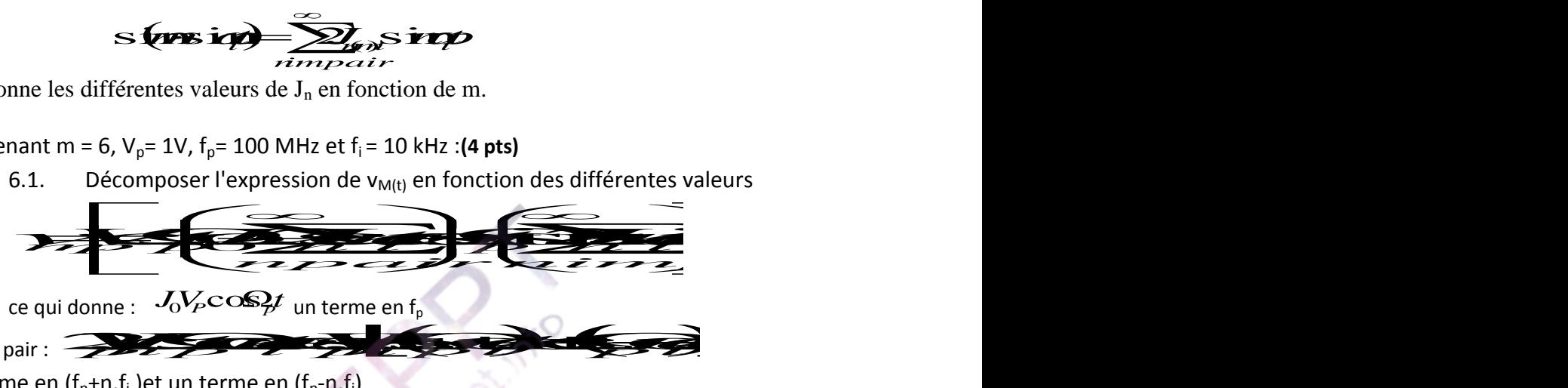

pour n pair : a compared to the comparative comparative compared to the comparative comparative comparative compared to the comparative comparative compared to the comparative comparative comparative comparative comparativ

un terme en  $(f_p+n.f_i)$ et un terme en  $(f_p-n.f_i)$ 

pour n impair : on retrouve également un terme en( $f_p+n.f_i$ ) et un terme en ( $f_p-n.f_i$ ) le tableau donne des valeurs jusque  $J_{11}$ . On obtient donc une raie pour :

$$
f_p / \, f_p \overline{+} \, f_i / \, f_p \overline{+} \, 2 f_i / \, f_p \overline{+} \, 3 f_i / \, f_p \overline{+} \, 4 f_i / \, ....... / \, f_p \overline{+} 11 f_i \, .
$$

6.2. Tracer le spectre en fréquence du signal modulé. En déduire la largeur du canal occupée par le spectre tracé.

Pour le tracé voir cours, Les raies significatives vont jusqu'à J9 ce qui donne une largeur de canal de 180 KHz.

- 7. En pratique, dans les spectres, on ne garde que les termes d'amplitude supérieure à 0,1.**(6 pts)**
	- 7.1. En étudiant le tableau donnant les valeurs de la fonction de Bessel à l'annexe pour les différentes valeurs de m que peut-on dire sur le nombre de termes supérieurs à 0,1 en fonction de m.

que peut-on dire sur le nombre de termes supérieurs à 0,1 en fonction de m. sur le tableau les termes supérieurs à 0,1 sont toujours pour  $n = (m + 1)$ .

> 7.2. Donner alors une valeur approchée de la bande passante du canal de transmission. Application numérique.

*i B*<sup>2</sup>*(m*+1)*f*<sub>i</sub></sub> Application numérique B = 140 KHz

7.3. Calculer la puissance transmise par l'ensemble de ces termes pour m=6. Conclure.

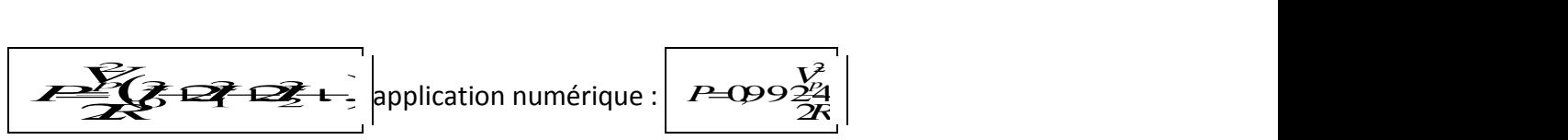

|                                  |                                              |                                          |                                             |                                                 | $\overline{\mathscr{E}}\mathscr{P}\mathscr{P}$ $\rightarrow$ application numérique :                |                                                 |                                                      | $P = Q99\frac{V_{P}^{2}}{2R}$                       |                                                           |                                                                                            |
|----------------------------------|----------------------------------------------|------------------------------------------|---------------------------------------------|-------------------------------------------------|----------------------------------------------------------------------------------------------------|-------------------------------------------------|------------------------------------------------------|-----------------------------------------------------|-----------------------------------------------------------|--------------------------------------------------------------------------------------------|
|                                  |                                              |                                          |                                             |                                                 |                                                                                                    |                                                 |                                                      |                                                     |                                                           | Il n'y a que peu de puissance dans les autres composantes du spectre. La bande passante pe |
|                                  |                                              |                                          | donc être bien définie.                     |                                                 |                                                                                                    |                                                 |                                                      |                                                     |                                                           |                                                                                            |
|                                  | ı                                            | 2                                        | 3                                           | 4                                               | Values of the Bessel functions $J_{n(m)}$ for various orders $n$ and integral values of $\,$ M<br>õ | 6                                               | $7 -$                                                | 8                                                   |                                                           |                                                                                            |
| $\mathbb{R}^m$                   |                                              |                                          |                                             |                                                 |                                                                                                    |                                                 |                                                      |                                                     | 9                                                         | 10                                                                                         |
| O<br>1<br>2<br>3<br>4            | .7652<br>.4401<br>.1149<br>.01956<br>.002477 | 2239<br>.5767<br>3528<br>.1289<br>.08400 | $-.2601$<br>.3391<br>4861<br>.3091<br>-1320 | $-.3971$<br>$-06604$<br>.3641<br>.4302<br>.2811 | $-.1778$<br>$-.3276$<br>.04657<br>.3648<br>.3912                                                    | .1506<br>$-.2767$<br>$-.2429$<br>.1148<br>.3576 | .3001<br>$-.004683$<br>$-.3014$<br>$-.1676$<br>.1578 | .1717<br>. 2346<br>$-.1130$<br>$-.2911$<br>$-.1054$ | $-.09033$<br>.2453<br>.1448<br>$-.1809$<br>$-.2655$       | $-.2459$<br>.04347<br>.2546<br>.05838<br>$-.2196$                                          |
| 5<br>6                           |                                              | .007040<br>.001202                       | .04303<br>.01139                            | .1321<br>.04909                                 | .2611<br>.1310                                                                                      | .3621<br>2458                                   | .3479<br>.3392                                       | .1858<br>.3376                                      | $-.05504$<br>.2048                                        | $-.2341$<br>$-.01446$                                                                      |
| 7<br>8<br>9                      |                                              |                                          | .002547                                     | .01518<br>.004029                               | .05338<br>.01841<br>.005520                                                                         | .1296<br>.05653<br>.02117                       | .2336<br>.1280<br>.06892                             | .3206<br>,2235<br>.1263                             | ,3275<br>.3051<br>.2149                                   | .2167<br>.3179<br>.2919                                                                    |
| 10<br>11<br>12<br>13<br>14<br>18 |                                              |                                          |                                             |                                                 | .001468                                                                                             | .006964<br>.002048                              | .02354<br>.008335<br>.002656                         | .06077<br>.02560<br>.009624<br>.003275<br>.001019   | .1247<br>.06222<br>.02739<br>.01083<br>.003895<br>.001286 | .2075<br>.1231<br>.06337<br>.02897<br>.01196<br>.004508                                    |
| 16                               |                                              |                                          |                                             |                                                 |                                                                                                    |                                                 |                                                      |                                                     |                                                           | .001567                                                                                    |
|                                  |                                              |                                          |                                             |                                                 |                                                                                                    |                                                 |                                                      |                                                     | <b>ANNEXE A</b>                                           |                                                                                            |
|                                  |                                              |                                          |                                             |                                                 |                                                                                                    |                                                 |                                                      |                                                     |                                                           |                                                                                            |
|                                  |                                              |                                          |                                             |                                                 |                                                                                                    |                                                 |                                                      |                                                     |                                                           |                                                                                            |
|                                  |                                              |                                          |                                             |                                                 |                                                                                                    |                                                 |                                                      |                                                     |                                                           |                                                                                            |
|                                  |                                              |                                          |                                             |                                                 |                                                                                                    |                                                 |                                                      |                                                     |                                                           |                                                                                            |
|                                  |                                              | Variante 1                               |                                             |                                                 |                                                                                                    | Page 8 sur 8                                    |                                                      |                                                     |                                                           | juin 2016                                                                                  |